# Fichier:Quizmaster avec mBlock et Arduino boiteouvert.jpg

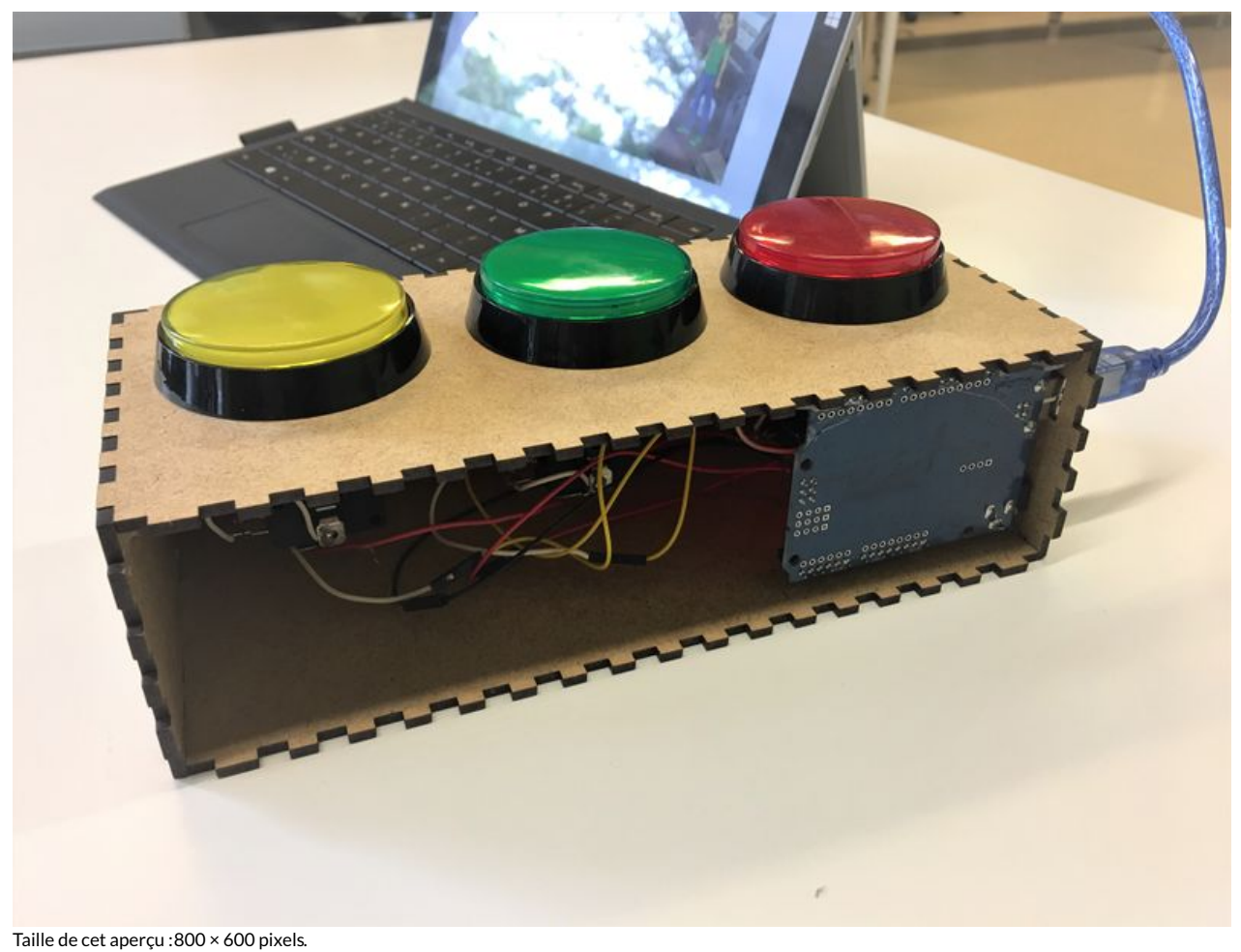

Fichier [d'origine](https://wikifab.org/images/9/94/Quizmaster_avec_mBlock_et_Arduino_boiteouvert.jpg) (4 032 × 3 024 pixels, taille du fichier : 1,34 Mio, type MIME : image/jpeg) Bestand is geüpload met MsUpload on [Quizmaster\\_avec\\_mBlock\\_et\\_Arduino](https://wikifab.org/wiki/Quizmaster_avec_mBlock_et_Arduino)

## Historique du fichier

Cliquer sur une date et heure pour voir le fichier tel qu'il était à ce moment-là.

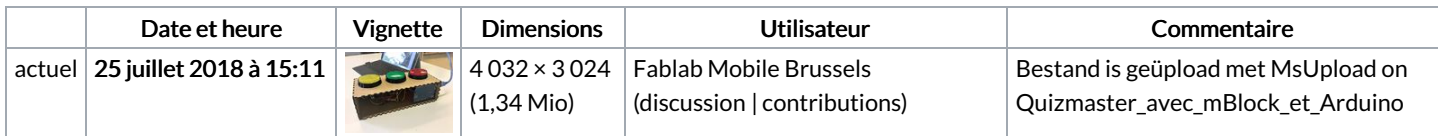

Vous ne pouvez pas remplacer ce fichier.

## Utilisation du fichier

Le fichier suivant est un doublon de celui-ci (plus de [détails](https://wikifab.org/wiki/Sp%25C3%25A9cial:Recherche_fichier_en_double/Quizmaster_avec_mBlock_et_Arduino_boiteouvert.jpg)) :

Fichier:Quiz avec mBlock [boiteouvert.jpg](https://wikifab.org/wiki/Fichier:Quiz_avec_mBlock_boiteouvert.jpg)

Les 2 pages suivantes utilisent ce fichier :

[Quizmaster](https://wikifab.org/wiki/Quizmaster_avec_mBlock_et_Arduino) avec mBlock et Arduino [Quizmaster](https://wikifab.org/wiki/Quizmaster_avec_mBlock_et_Arduino/nl) avec mBlock et Arduino/nl

#### Métadonnées

Ce fichier contient des informations supplémentaires, probablement ajoutées par l'appareil photo numérique ou le numériseur utilisé pour le

#### créer. Si le fichier a été modifié depuis son état original, certains détails peuvent ne pas refléter entièrement l'image modifiée.

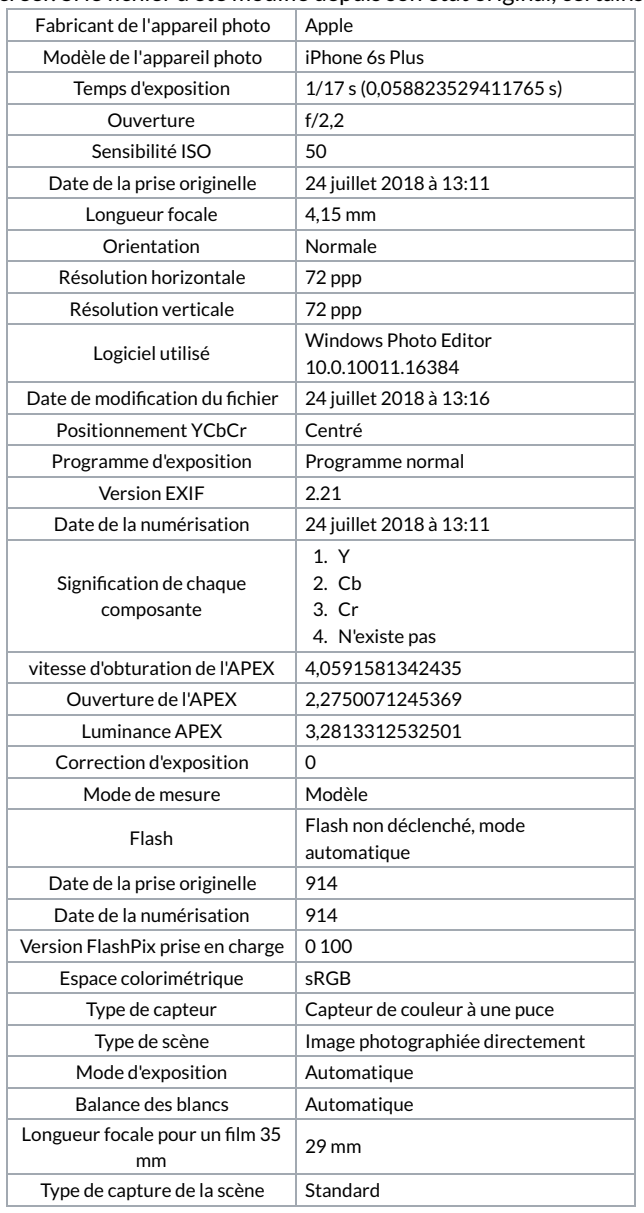